### Everything you could ever want to know about ACS

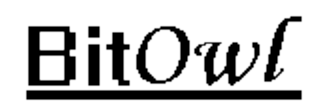

### **Table of Contents**

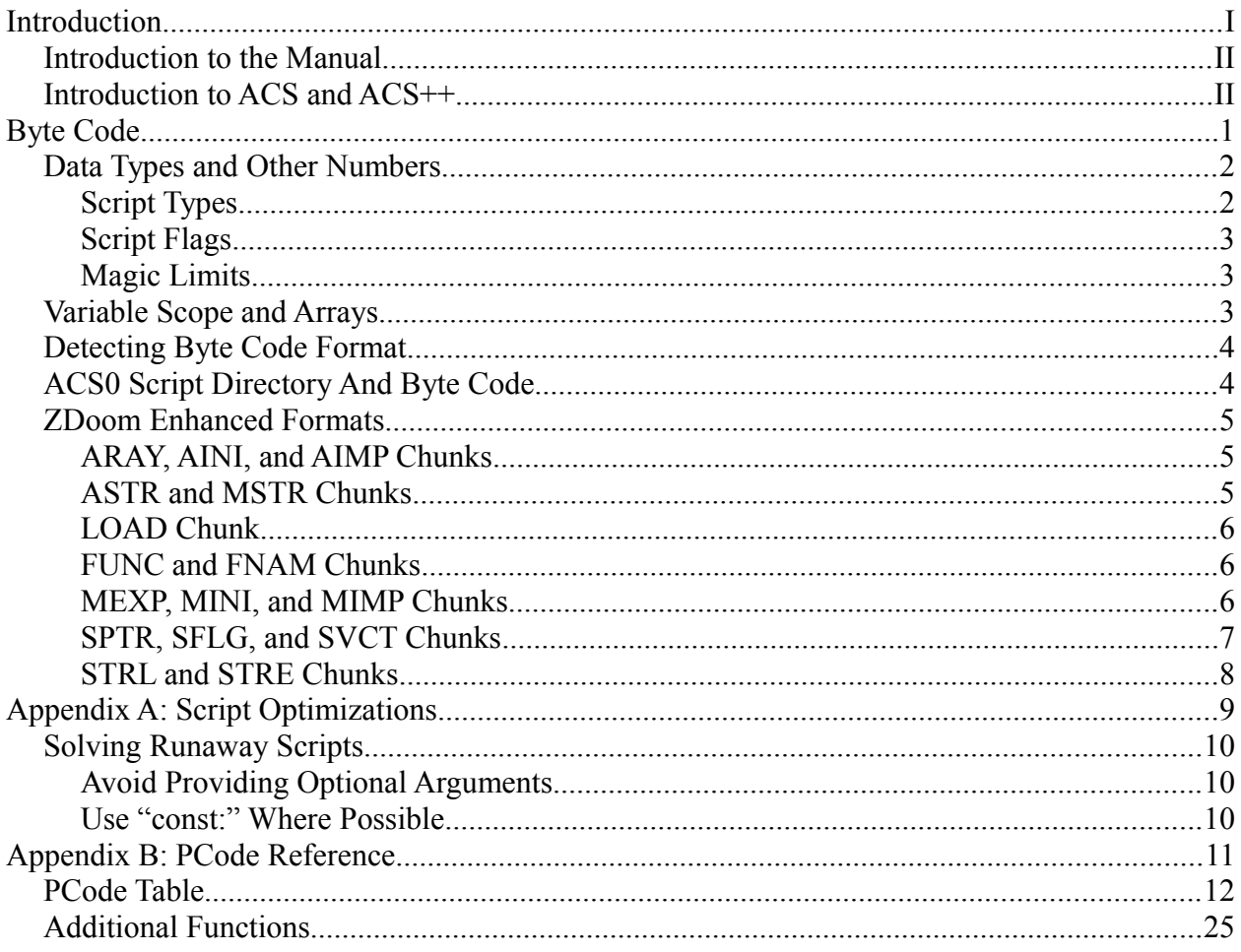

### **Introduction**

#### *Introduction to the Manual*

This manual is going to be written as I design and write the ACC++ compiler. My hopes are that the manual will describe anything and everything related to ACS. Although the ACC++ project is primarily focused around utilizing the features of ZDoom, included will be documentation on the original byte code format as well as any other extensions that I may stumble upon.

Seeing that I plan on writing this as I go, the beginning will focus mostly on the byte code of ACS. From there I will describe the features of the ACS and ACS++ languages along with any differences from the implementation of ACC. I will not describe the functionality of each individual action special as they are all processed by the lspec instructions. A good reference for the functionality of these action specials would be the ZDoom wiki.<sup>[1](#page-3-0)</sup> Although I will briefly cover the byte code for each built in instruction I will still expect some external reference for specific details.<sup>[2](#page-3-1)</sup>

#### *Introduction to ACS and ACS++*

ACS is a scripting language that was designed by Raven Software for use within Hexen. ACS provides a form of C style scripting which vastly expands the capabilities of the Doom engine. The source to the compiler, ACC, has been released by Raven software under a restrictive license. This code base has been used to create the compiler used by ZDoom. ZDoom uses a greatly expanded version of ACS which can be described as the de facto implementation due to its popularity.

Some of ZDoom's extensions, namely arrays, provided the base for which ACS++ can operate on. Specifically global arrays have no definite bounds, which is a property that will be used by ACC++ to allow a form of pointers, and by extension OOP to be possible. Other features implemented by ZDoom will also play a major role within ACS++, such as functions and libraries.

The ACC++ project was started on June  $3<sup>rd</sup>$ , 2010 after much anticipation from the Doom community (although planning was started as far back as February of 2010). It is licensed under the 3-clause BSD license in hopes that it can be used in various Doom projects, such as within ZDoom itself. ACC++ is a drop in replacement for ACC and will be backwards compatible with existing implementations of the ACS virtual machine, although certain ZDoom extensions will be needed in order to use the ACS++ language.

As a replacement for ACC, ACC++ does not plan on extending the byte code format where possible, and will not specifically allow anything new to be created. Although the availability of object oriented concepts should make some things that would be otherwise difficult to manage a bit easier. In addition ACC++ will not provide complete compatibility with ACS (think C++ vs. C), but should allow existing code to compile with some minor changes.

<span id="page-3-0"></span><sup>1</sup> Action special reference can be found at the following location: [http://zdoom.org/wiki/Action\\_specials](http://zdoom.org/wiki/Action_specials)

<span id="page-3-1"></span><sup>2</sup> Reference for the "built in" functions can also be found on the ZDoom wiki: [http://zdoom.org/wiki/Built](http://zdoom.org/wiki/Built-in_ACS_functions)in ACS functions

## **Byte Code**

#### *Data Types and Other Numbers*

Before reaching into the detailed specification for the ACS byte code format, we will define our data types. Excepting for strings, all data types will be stored in little endian byte order (least significant first). Strings will be stored as they are seen ending in a '\0' byte unless otherwise noted.

For the purposes of this textbook signed values should be assumed unless otherwise noted. The data type *int* will be used to represent a 32-bit integer, *short* for 16-bit, and *char* for 8-bit (with a string being an array of chars). The floating point type *float* will be 32-bit and *double* for 64-bit.

#### **Script Types**

In order to handle various events on the map scripts are given one of the following types. These will be referred to as *ScriptType* within this document.

|    | 0. CLOSED              | A normal script with no special trigger.                                                                                                    |  |  |  |  |  |  |
|----|------------------------|----------------------------------------------------------------------------------------------------|--|--|--|--|--|--|
| 1. | <b>OPEN</b>            | Script that is executed at the start of a game (world). It must be called<br>only once per map, UNLOADING can be used for returns.                                                                              |  |  |  |  |  |  |
| 2  | <b>RESPAWN</b>         | Script that is executed by the player on respawn.                                                                                                    |  |  |  |  |  |  |
| 3. | <b>DEATH</b>           | Script that is executed by the player when they are killed.                                                                                                    |  |  |  |  |  |  |
|    | 4. ENTER               | Script that is executed by the player when they enter the game. If<br>spectating is supported then this should only be when the player<br>enters the game physically. Should only be executed once per player.  |  |  |  |  |  |  |
|    | 5. PICKUP*             | Executes whenever a flag (for any team) is picked up in CTF.                                                                                                    |  |  |  |  |  |  |
| 6. | <b>BLUERETURN</b> *    | Executed when the blue team's flag is returned in CTF.                                                                                                    |  |  |  |  |  |  |
| 7. | REDRETURN <sup>*</sup> | Executed when the red team's flag is returned in CTF.                                                                                                    |  |  |  |  |  |  |
| 8. |                        | WHITERETURN <sup>*</sup> Executed with the white flag is returned in one flag CTF.                                                                                                    |  |  |  |  |  |  |
|    |                        | Types 9 through 11 are undefined.                                                                                                    |  |  |  |  |  |  |
|    | 12. LIGHTNING          | Executes whenever lightning strikes on the map.                                                                                                    |  |  |  |  |  |  |
|    | 13. UNLOADING          | Executed by the world before the level is finished. It should be<br>executed until the first delay, at which point execution may continue<br>only if the level is returned to.                                  |  |  |  |  |  |  |
|    | 14. DISCONNECT         | Should take one argument, which will be filled with the player<br>number of the disconnecting player. Note that in ports that allow<br>spectating this should also happen if the player turns into a spectator. |  |  |  |  |  |  |
|    | 15. RETURN             | Like ENTER, but executed when the player returns to the map.                                                                                                    |  |  |  |  |  |  |

<span id="page-5-0"></span><sup>\*</sup> These were defined for Skulltag's capture the flag game modes. They can be considered deprecated.

Byte Code 3

#### **Script Flags**

In addition to the script type a script may have flags associated which change how the script is executed. Within this document these will be referred to as *ScriptFlags*.

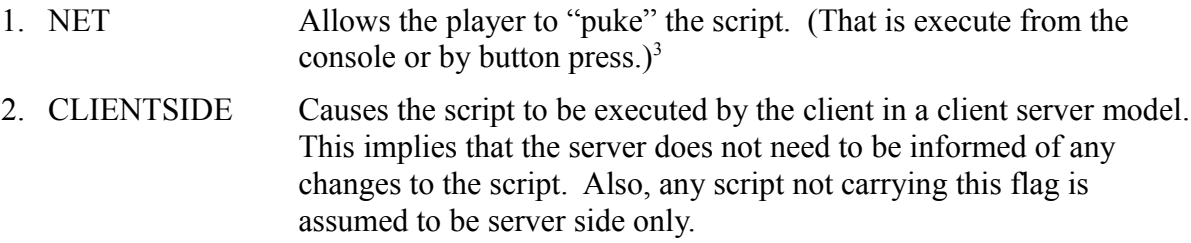

#### **Magic Limits**

Since ZDoom has changed many of the hard limits I feel it's worth documenting these changes. Here is a table of some of the magic numbers with their old and new values.

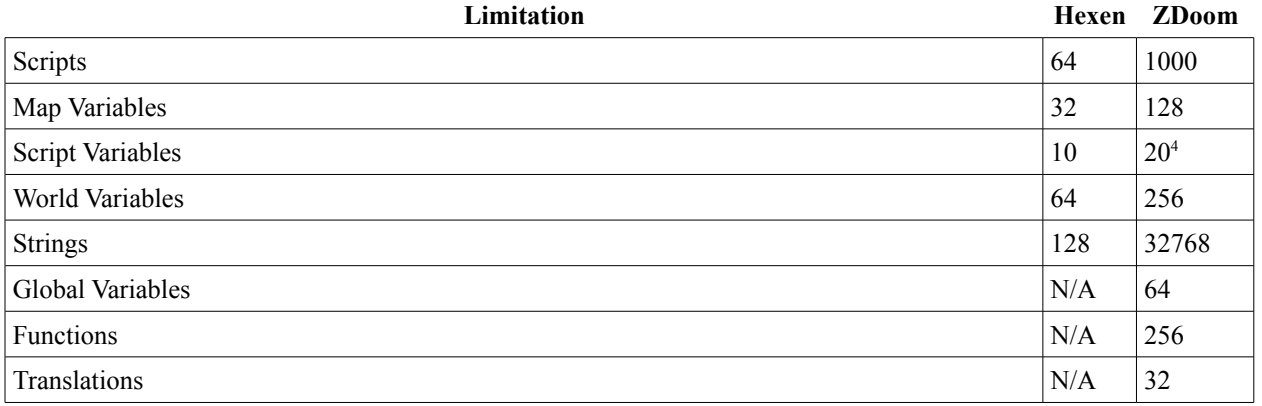

#### *Variable Scope and Arrays*

Due to the various references to scope throughout the byte code documentation it is worth taking some time here to note what each scope means. In general there are 4 scopes in ACS, local, map, world, and global. The last one, global, is an addition by ZDoom, but will be an important role in ACS++.

The local scope is simply all of the variables within a script or function. These are automatically assigned indexes by the compiler. Each script or function should have it's own local scope.

The map scope are those global to a particular behavior lump. It may also include variables pulled in from a library. These, like those in the local scope, are also automatically assigned their indexes. One major difference between map variables and local variables is that map variables can be an array. Exclusive to the map scope arrays is the ability to be initialized

<span id="page-6-0"></span><sup>3</sup> At one point in time this flag also implied CLIENTSIDE in Skulltag, however due to incompatibility issues this has been changed to only mean "can be puked."

<span id="page-6-1"></span><sup>4</sup> Can be increased with SVCT chunks.

during their definition.

The world scope contains variables that are carried over through an entire hub. When not in a hub they are functionally identical to map variables. However due to the ability to be carried over maps they must be manually assigned their index and can not be initialized during defintion.

The last scope, introduced by ZDoom, is global. These variables are carried during game play to all maps until a new game starts. These are useful for tracking stats between levels and will be the basis for the memory heap in ACS++. Otherwise they are very similar to world variables.

Some things to note about world and global arrays. First is that they do not share their indexes with world and global variables. ZDoom defines a limit of 256 world variables and arrays, and 64 global variables and arrays. The second important feature is that they world and global arrays have no defined size. An ACS++ conforming VM must have the ability to dynamically resize these arrays.

#### *Detecting Byte Code Format*

As of this writing there are three known byte code formats. The first we'll be covering is the Hexen byte code format, henceforth known as ACS0, which can be identified by the 4-byte header of "ACS\0". ZDoom introduces two enhanced byte code formats. The first being ACSE, and the latter being ACSe.

Although not required, ZDoom's ACC generally generates an empty ACS0 script at the beginning of the file and thus the detection of the format is not entirely straightforward.

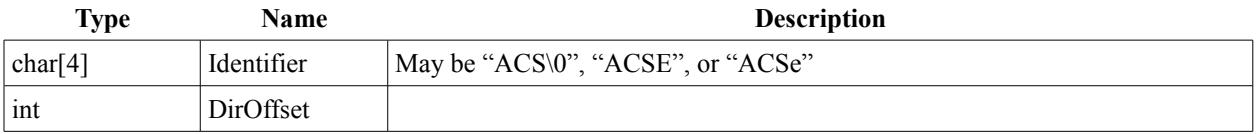

If the *Identifier* is ACSE or ACSe our work is done, otherwise we need to check the *char[4]* at the *DirOffset-4*. If this is ACSE or ACSe then we need to switch to the respective format. In that case we will need to get our new *DirOffset* from *DirOffset-8*.

#### *ACS0 Script Directory And Byte Code*

At *DirOffset* the first *int* represents the number of scripts within the lump. The number of scripts is followed by that many pointers. These pointers are in the following format.

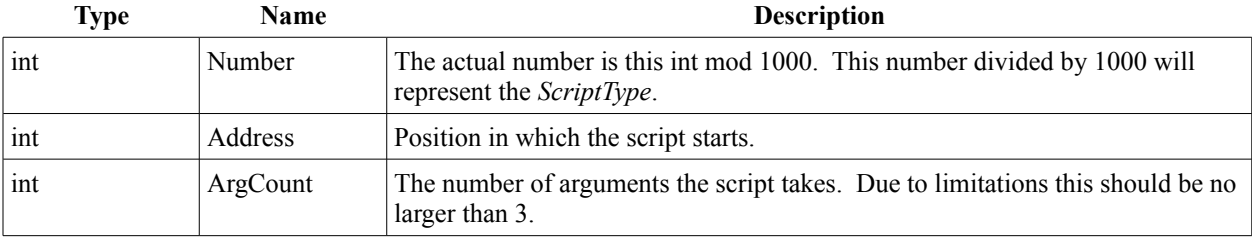

Byte Code 5

After the script pointers is an *int* for the number of strings in the strings table. This will be followed by the same amount of *int*s referencing the position within the lump at which the string starts. All strings are standard NULL terminated *char* arrays.

An ACS0 script is relatively straightforward. It consists of an *int* for the pcode followed by additional *ints* for any parameters the pcode may take. This is repeated until *PCD\_TERMINATE* is reached. See appendix B for a list of pcodes and their functions.

#### *ZDoom Enhanced Formats*

ZDoom offers two enhanced byte code formats. Both ACSE and the newer ACSe are chunk based. As such the *DirOffset* from the header now indicates the offset to the start of the chunk data rather than an actual directory. Below is the format of the chunk header.

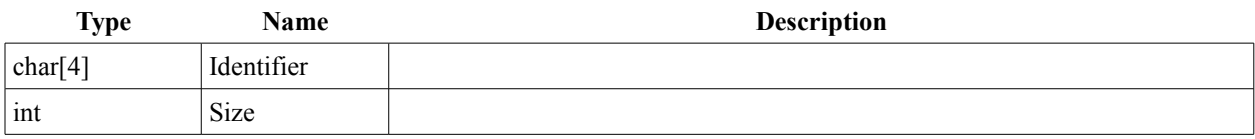

None of the chunks are required, however some of the chunks can be assumed that there are only one instance of them. In this documentation you may assume that you should only find one of each chunk unless otherwise specified.

#### **ARAY, AINI, and AIMP Chunks**

The ARAY chunk holds information about the map arrays defined in the script. The number of arrays can be found by dividing the chunk size by 8. The format for each array is an *int* for the array's number followed by an *int* for the size of the array.

An AINI chunk initializes one of the arrays defined in the ARAY chunk. There can be as many of these chunks as there are map arrays defined in the ARAY chunk. The format is an *int* followed by one *int* for each element in the array as defined in ARAY.

The AIMP chunk is used to list information on the arrays that have been imported from a library. It first has an *int* for the number of arrays that have been imported which will be followed by one of the following structures for each array.

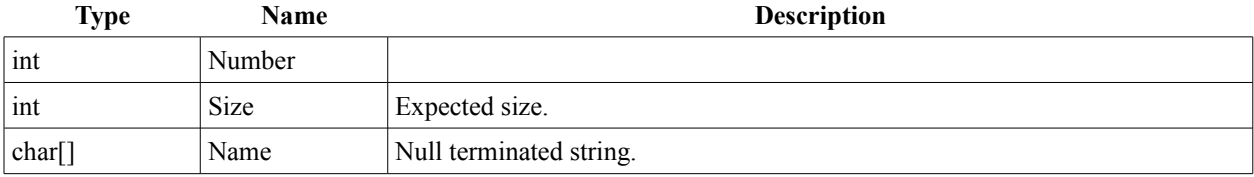

#### **ASTR and MSTR Chunks**

These chunks are used in libraries to notify of variables and arrays that hold string values. They will have to be tagged at run time with an identifier. This identifier is stored in the upper

16-bits of the string's index just as the tagstring instruction does.

The MSTR chunk is for map variables. The number of variables referenced can be found by dividing the chunk size by 4 and will be followed by that many *ints* referencing the map variables by their index.

The ASTR chunk does the same for map arrays. Same format is MSTR except the variable index refers to an array. Note that you will have to flag all the strings in the array based on the size found in the AIMP chunk.

#### **LOAD Chunk**

This chunk provides the name of a library in which to load. The chunk is simply a list of null terminated string with the library name. As of this writing these should not be more than 8 characters. The only way to determine how many names there are is by checking to see if the chunk size has been reached.

#### **FUNC and FNAM Chunks**

The FUNC chunk holds information about the various functions that are in the script. The number of functions can be determined by dividing the chunk size by 8. For each function the following structure is used.

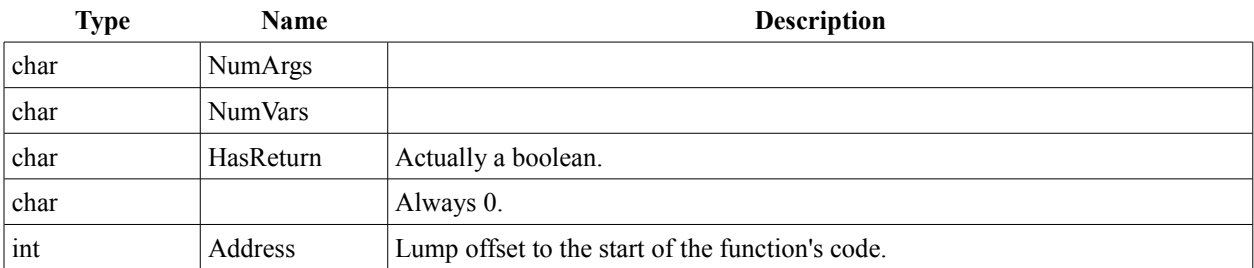

The FNAM chunk is a string table which indexes the names of each function in the lump. For information on the formatting of the string tables see the STRL and STRE chunks documentation.

#### **MEXP, MINI, and MIMP Chunks**

The MINI and MIMP chunks are similar to the array counterparts AINI and AIMP. An MINI chunk initializes the map variables. The format is an *int* for the number of map variables initialized followed by one *int* for each variable's value.

The MIMP chunk is used to list information on the map variables that have been imported from a library. This chunk is just a list of the following structures, so you will need to check against the chunk size to determine the number of variables imported.

Byte Code 7

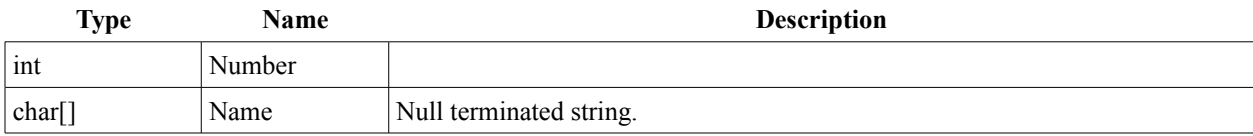

The MEXP chunk is used in the lump for a library to store string table with the names of the map variables. See the STRL and STRE chunks for more details.

#### **SPTR, SFLG, and SVCT Chunks**

The SFLG chunk is an additional chunk used to define the *ScriptFlags* for a particular script. The number of scripts referenced can be found by dividing the chunk size by 4. It will be followed by that many of the following structures.

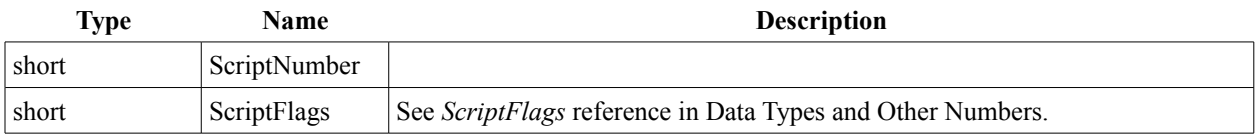

The SVCT flag changes the limit on the number of local variables a script can use (the default limit is 20). The format of this chunk is the same as SFLG except the *ScriptFlags* would represent the number of local variables available.

The SPTR chunk is the replacement for the script directory. It also is what makes the difference between the ACSe and ACSE formats. For the sake of chronological order, I'll be documenting the ACSe version first.

For ACSe the number of scripts defined by the SPTR chunk is the chunk size divided by 12. It will be followed by that many of the following structure.

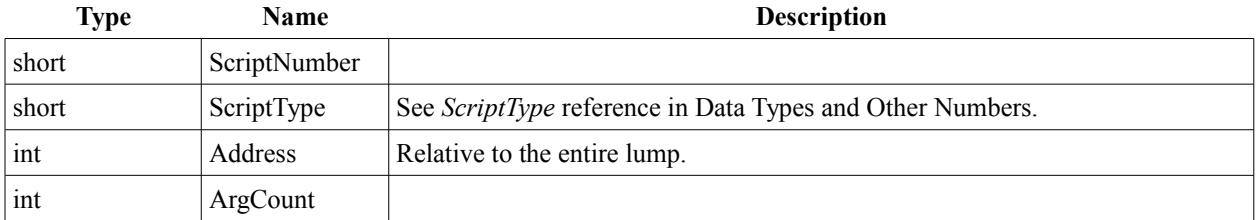

For ACSE the number of script is defined by the size of the chunk divided by 8. The structures will be in the following format.

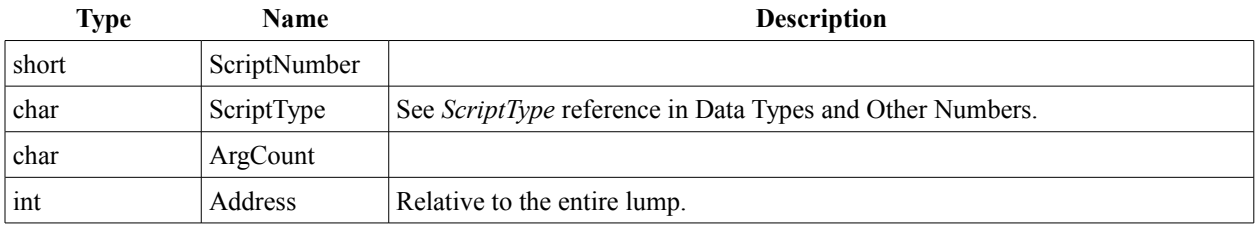

#### **STRL and STRE Chunks**

These are the string table chunks. STRL is a normal string table and STRE is an encrypted string table (encryption is enabled through ACC's *#encryptstrings* option). The format of the standard string tables are an *int* that is wasted, an *int* for the number of strings in the table, followed by another wasted *int*. This will be followed by an *int* for each string in the table which represents the offset to that string in the chunk (note that these will also be part of the keys during encryption).

The encryption uses a fairly simple algorithm in which encryption and unencryption is done through the same process. The encryption key is the offset in the chunk to the string multiplied by 157,135. With the key, loop through each character taking the exclusive or of the character with the  $key+x$  where x is the character number divided by two.

A note about other string table chunks (FNAM, and MEXP), their format does differ slightly in that the two wasted *ints* do not exist.

### **Appendix A: Script Optimizations**

#### *Solving Runaway Scripts*

At least in ZDoom, an instruction limit is imposed for every tic. This limit is 500,000 instructions. In general you should not reach this limit, however if you do here are a few tips on how to avoid it. Keep in mind that most of the time when this limit is reached it is because of loops or recursive functions. Therefor even if it may seem like these techniques only save an instruction or two you might end up saving more than you think.

#### **Avoid Providing Optional Arguments**

Whenever possible you should avoid providing the optional arguments. Unless you are using a constant expression, each argument produces at least one push instruction which counts towards your limit. For example, if you use the *ACS\_Execute* function and you don't need to pass in any arguments only provide the fist two. See the following code:

```
#include "zcommon.acs"
script 1 (void)
{
  // This call will use 5 push instructions followed by an lspec5.
  ACS Execute(2, 0, 0, 0, 0);
  // This functionally identical call will use 2 push instructions and lspec2.
  ACS Execute(2, 0);
}
```
#### **Use "const:" Where Possible**

Probably the simplest thing to do provided none of your arguments are expressions. Simply place "*const:*" before the first argument on your action special calls and avoid using push instructions completely. Observe the following:

```
#include "zcommon.acs"
script 1 (void)
{
  // 6 instructions
  ACS Execute(2, 0, 0, 0, 0);
  // 1 instruction
  ACS Execute(const: 2, 0, 0, 0, 0);
}
```
In addition to all line specials, you can use *const* on any of the following functions: Delay, Random, ThingCount, TagWait, PolyWait, ChangeFloor, ChangeCeiling, ScriptWait, SetGravity, SetAirControl, GiveInventory, TakeInventory, CheckInventory, Spawn, SpawnSpot, SetMusic, LocalSetMusic, and SetFont.

This can not be combined with leaving out optional arguments for the purposes of saving "cycles," however you may do so in order to save space on the compiled byte code.

#### *PCode Table*

In all there are 352 defined PCodes. The extension column states what engine introduced the PCode. Required indicates if it is needed for ACS++. In addition all Hexen PCodes are listed as required. "St. Of." (stack offset) indicates the expected shift in stack size. The codes highlighted in gray are named however are not, and to my knowledge never have been, defined programmatically.

For most functions I'll just say "See FunctionName(<num parameters>[, <max parameters>])." The number of parameters is a constant in the byte code, so the number of optional parameters is merely provided here for reference purposes. To learn more about these functions I recommend checking out the page on the ZDoom wiki. [\(http://zdoom.org/wiki/Built](http://zdoom.org/wiki/Built-in_ACS_functions)in ACS functions)

It is important to note that for function calls in ACS, the first item pushed onto the stack is the first argument, the next would be the second argument and so forth. Likewise when performing operations the first item pushed onto the stack is the operand to the left of the operator and the second item would be the right operand. That said when I describe which stack item to use for what I will be using "1<sup>st"</sup> to mean the top of the stack and not the first item pushed.

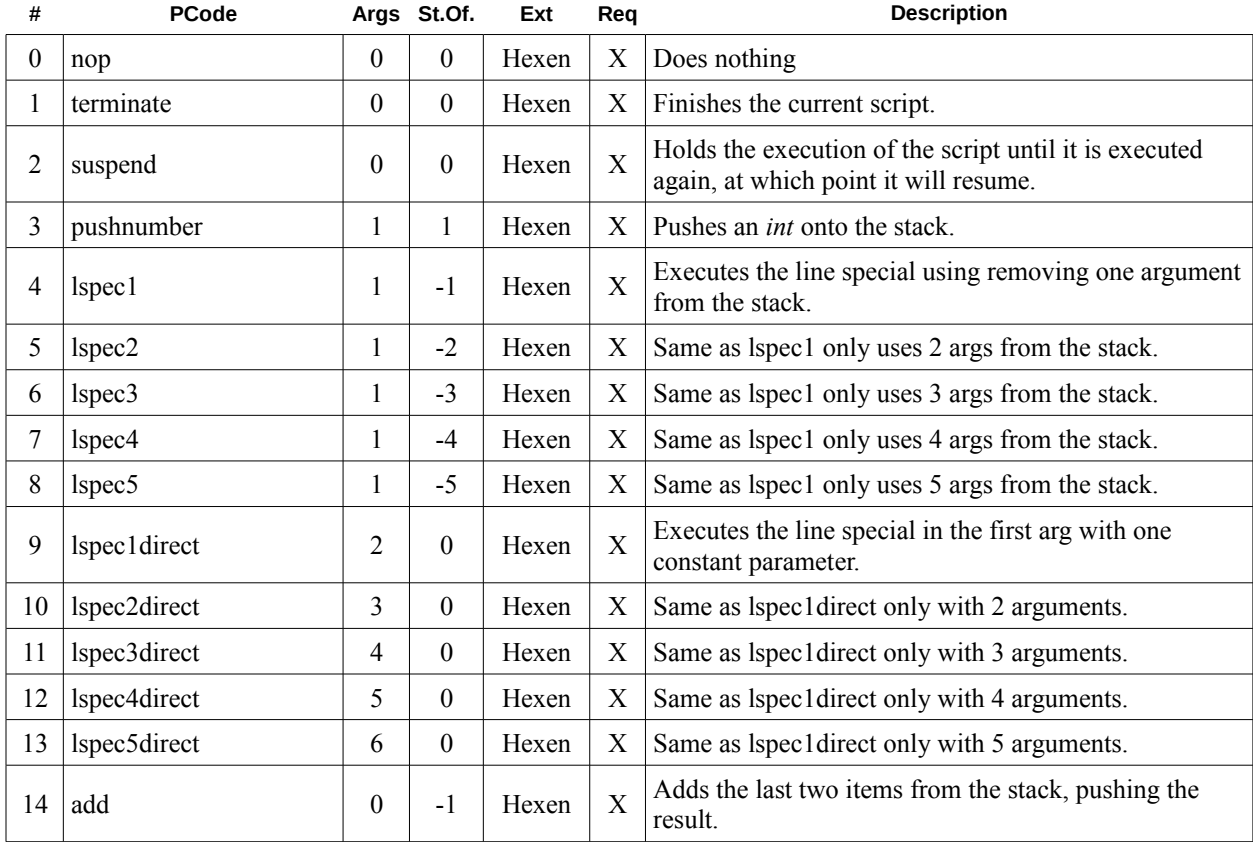

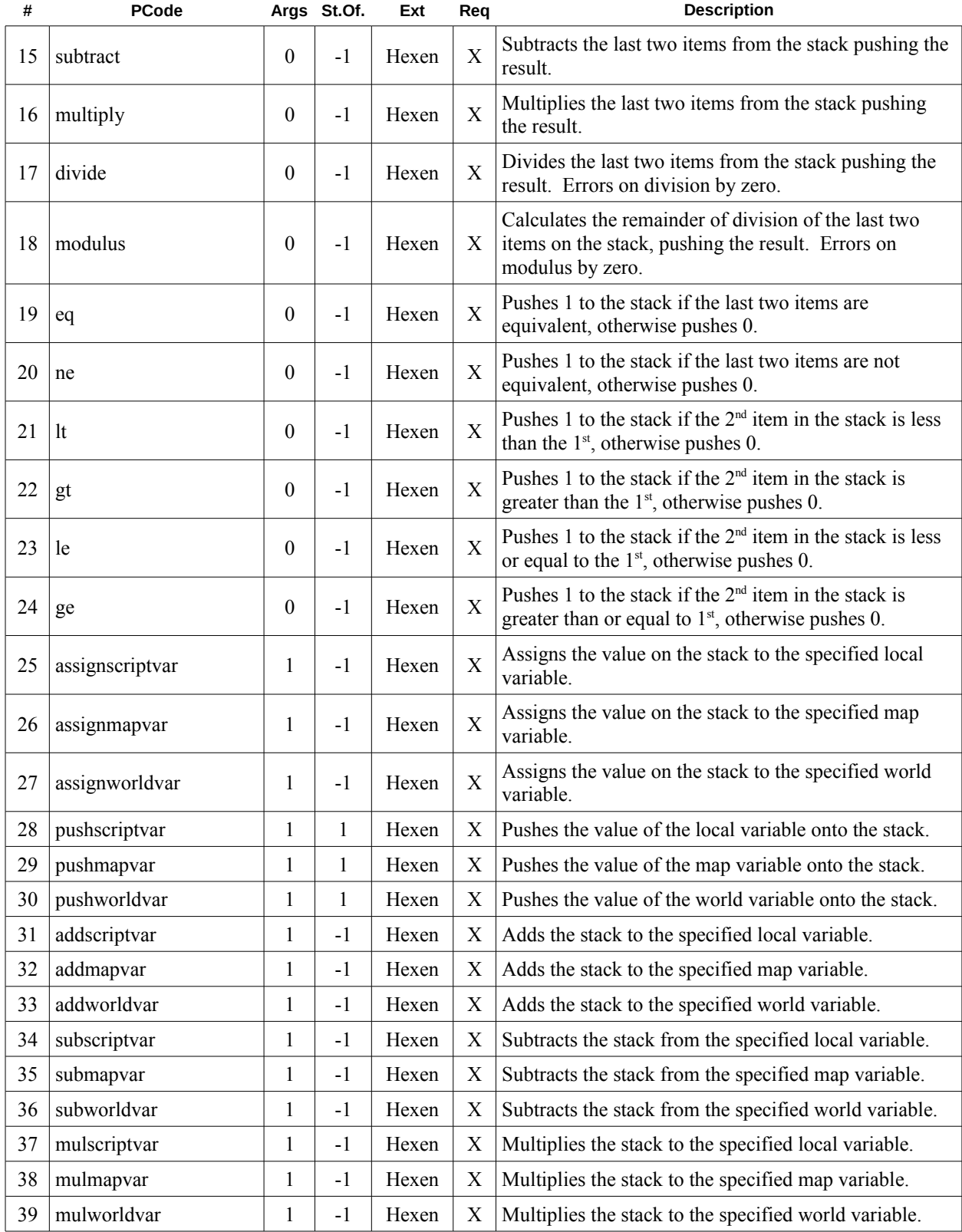

| #  | PCode             |                  | Args St.Of.      | Ext   | Req                       | <b>Description</b>                                                                                |
|----|-------------------|------------------|------------------|-------|---------------------------|---------------------------------------------------------------------------------------------------|
| 40 | divscriptvar      | 1                | $-1$             | Hexen | $\mathbf X$               | Divides the stack from the specified local variable.<br>Errors on division by zero.               |
| 41 | divmapvar         | 1                | $-1$             | Hexen | $\mathbf X$               | Divides the stack from the specified map variable.<br>Errors on division by zero.                 |
| 42 | divworldvar       | 1                | $-1$             | Hexen | $\boldsymbol{\mathrm{X}}$ | Divides the stack from the specified world variable.<br>Errors on division by zero.               |
| 43 | modscriptvar      | $\mathbf{1}$     | $-1$             | Hexen | X                         | Takes modulus of the local variable by the stack.                                                 |
| 44 | modmapvar         | 1                | $-1$             | Hexen | $\mathbf X$               | Takes modulus of the map variable by the stack.                                                   |
| 45 | modworldvar       | 1                | $-1$             | Hexen | $\mathbf X$               | Takes modulus of the world variable by the stack.                                                 |
| 46 | incscriptvar      | $\mathbf{1}$     | $\boldsymbol{0}$ | Hexen | X                         | Increments the local variable by one.                                                             |
| 47 | incmapvar         | $\mathbf{1}$     | $\boldsymbol{0}$ | Hexen | X                         | Increments the map variable by one.                                                               |
| 48 | incworldvar       | $\mathbf{1}$     | $\boldsymbol{0}$ | Hexen | $\boldsymbol{\mathrm{X}}$ | Increments the world variable by one.                                                             |
| 49 | decscriptvar      | $\mathbf{1}$     | $\boldsymbol{0}$ | Hexen | X                         | Decrements the local variable by one.                                                             |
| 50 | decmapvar         | $\mathbf{1}$     | $\boldsymbol{0}$ | Hexen | X                         | Decrements the map variable by one.                                                               |
| 51 | decworldvar       | $\mathbf{1}$     | $\boldsymbol{0}$ | Hexen | $\mathbf X$               | Decrements the world variable by one.                                                             |
| 52 | goto              | 1                | $\boldsymbol{0}$ | Hexen | $\mathbf X$               | Sets the script execution to the offset specified.                                                |
| 53 | ifgoto            | $\mathbf{1}$     | $-1$             | Hexen | X                         | Same as goto except it first checks to see if the stack<br>doesn't equal zero.                    |
| 54 | drop              | $\boldsymbol{0}$ | $-1$             | Hexen | $\boldsymbol{\mathrm{X}}$ | Removes one value from the stack. <sup>5</sup>                                                    |
| 55 | delay             | $\boldsymbol{0}$ | $-1$             | Hexen | $\mathbf X$               | Causes the script to wait for the number of tics<br>specified on the stack. See also Delay(2).    |
| 56 | delaydirect       | $\mathbf{1}$     | $\boldsymbol{0}$ | Hexen | $\mathbf X$               | Same as delay only with constant parameters.                                                      |
| 57 | random            | 0                | $-1$             | Hexen | $\mathbf X$               | Picks a random number inclusively between the last<br>two items on the stack. See also Random(2). |
| 58 | randomdirect      | $\overline{2}$   | $\mathbf{1}$     | Hexen | X                         | Same as random only uses constant parameters.                                                     |
| 59 | thingcount        | $\boldsymbol{0}$ | $-1$             | Hexen | X                         | See ThingCount(2)                                                                                 |
| 60 | thingcountdirect  | $\overline{c}$   | $\mathbf{1}$     | Hexen | $\mathbf X$               | Same as thingcount, uses constant parameters.                                                     |
| 61 | tagwait           | $\boldsymbol{0}$ | $-1$             | Hexen | X                         | Waits for the tag in the stack to finish moving. See<br>also TagWait(1).                          |
| 62 | tagwaitdirect     | $\mathbf{1}$     | $\boldsymbol{0}$ | Hexen | X                         | Same as tagwait, uses constant parameters.                                                        |
| 63 | polywait          | $\boldsymbol{0}$ | $-1$             | Hexen | $\mathbf X$               | Waits for the polyobj number in the stack to finish<br>moving. See PolyWait(1).                   |
| 64 | polywaitdirect    | 1                | $\boldsymbol{0}$ | Hexen | X                         | Same as polywait, uses constant parameters.                                                       |
| 65 | changefloor       | $\boldsymbol{0}$ | $-2$             | Hexen | X                         | See ChangeFloor(2).                                                                               |
| 66 | changefloordirect | $\overline{2}$   | $\boldsymbol{0}$ | Hexen | X                         | Same as changefloor, uses constant parameters.                                                    |
| 67 | changeceiling     | $\boldsymbol{0}$ | $-2$             | Hexen | X                         | See ChangeCeiling(2).                                                                             |

<span id="page-17-0"></span>In ZDoom this is handled identically to the PCode setresultvalue.

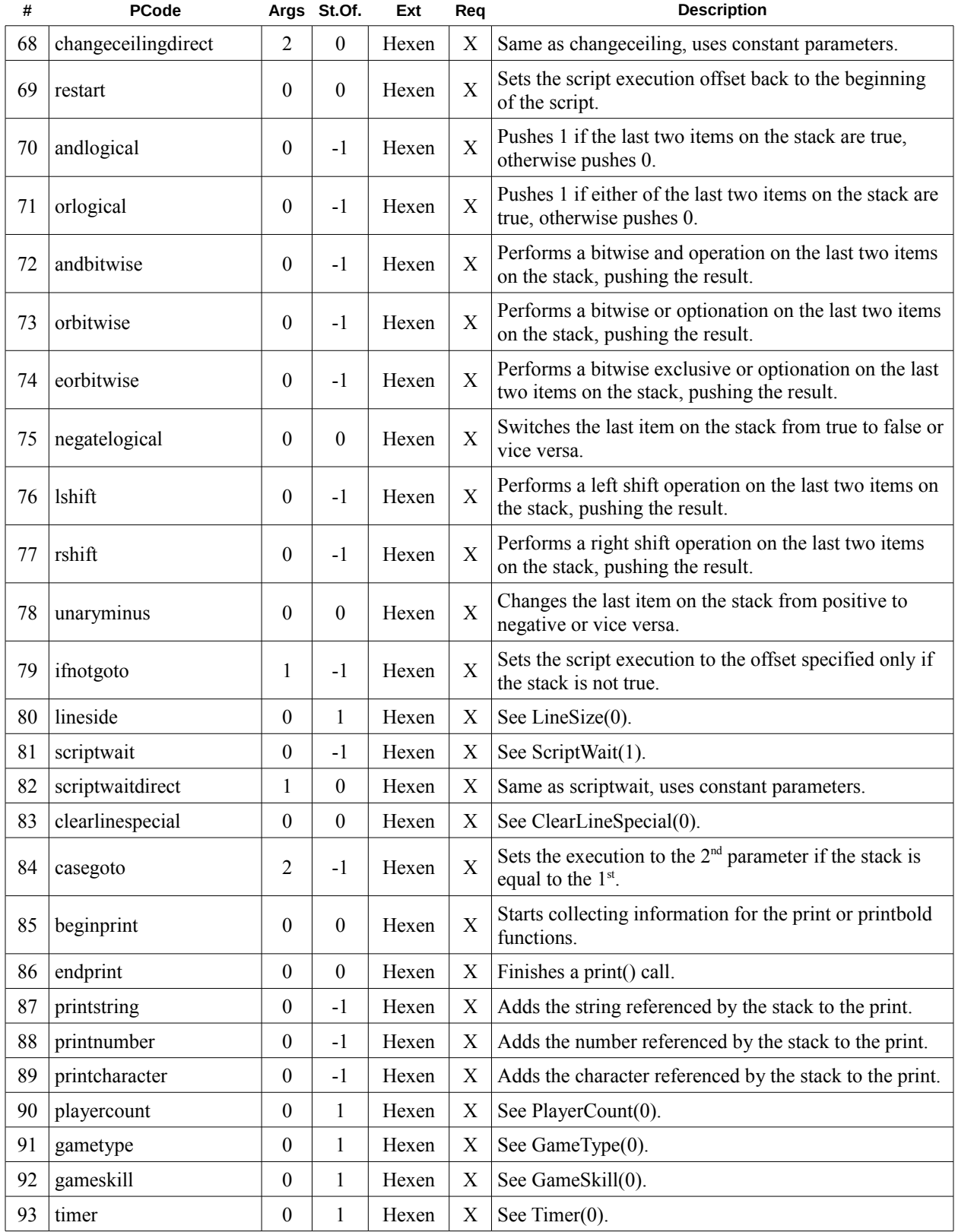

| #   | PCode                  |                  | Args St.Of.      | Ext             | Req                       | <b>Description</b>                                                               |
|-----|------------------------|------------------|------------------|-----------------|---------------------------|----------------------------------------------------------------------------------|
| 94  | sectorsound            | $\boldsymbol{0}$ | $-2$             | Hexen           | Χ                         | See SectorSound(2).                                                              |
| 95  | ambientsound           | $\boldsymbol{0}$ | $-2$             | Hexen           | $\mathbf X$               | See AmbientSound(2).                                                             |
| 96  | soundsequence          | $\boldsymbol{0}$ | $-1$             | Hexen           | X                         | See SoundSequence(1).                                                            |
| 97  | setlinetexture         | $\boldsymbol{0}$ | $-4$             | Hexen           | X                         | See SetLineTexture(4).                                                           |
| 98  | setlineblocking        | $\boldsymbol{0}$ | $-2$             | Hexen           | $\boldsymbol{\mathrm{X}}$ | See SetLineBlocking(2). <sup>6</sup>                                             |
| 99  | setlinespecial         | $\boldsymbol{0}$ | $-7$             | Hexen           | X                         | See SetLineSpecial(2,7).                                                         |
| 100 | thingsound             | $\boldsymbol{0}$ | $-3$             | Hexen           | X                         | See ThingSound(3).                                                               |
| 101 | endprintbold           | $\boldsymbol{0}$ | $\boldsymbol{0}$ | Hexen           | $\mathbf X$               | Finishes the "bold" print statement. All players should<br>receive this message. |
| 102 | activatorsound         | $\boldsymbol{0}$ | $-2$             | ZDoom           |                           | See ActivatorSound(2).                                                           |
| 103 | localambientsound      | $\boldsymbol{0}$ | $-2$             | ZDoom           |                           | See LocalAmbientSound(2).                                                        |
| 104 | setlinemonsterblocking | $\boldsymbol{0}$ | $-2$             | ZDoom           |                           | See SetLineMonsterBlocking(2).                                                   |
| 105 | playerblueskull        | $\boldsymbol{0}$ | $\mathbf{1}$     | <b>Skulltag</b> |                           | Pushes -1 to the stack.                                                          |
| 106 | playerredskull         | $\boldsymbol{0}$ | $\mathbf{1}$     | <b>Skulltag</b> |                           | Pushes -1 to the stack.                                                          |
| 107 | playeryellowskull      | $\boldsymbol{0}$ | $\mathbf{1}$     | Skulltag        |                           | Pushes -1 to the stack.                                                          |
| 108 | playermasterskull      |                  |                  | Skulltag        |                           | Completely undefined at this time.                                               |
| 109 | playerbluecard         | $\boldsymbol{0}$ | $\mathbf{1}$     | Skulltag        |                           | Pushes -1 to the stack.                                                          |
| 110 | playerredcard          | $\boldsymbol{0}$ | 1                | <b>Skulltag</b> |                           | Pushes -1 to the stack.                                                          |
| 111 | playeryellowcard       | $\boldsymbol{0}$ | $\mathbf{1}$     | Skulltag        |                           | Pushes -1 to the stack.                                                          |
| 112 | playermastercard       |                  |                  | Skulltag        |                           | Completely undefined at this time.                                               |
| 113 | playerblackskull       |                  |                  | Skulltag        |                           | Completely undefined at this time.                                               |
| 114 | playersilverskull      |                  |                  | Skulltag        |                           | Completely undefined at this time.                                               |
| 115 | playergoldskull        |                  |                  | Skulltag        |                           | Completely undefined at this time.                                               |
| 116 | playerblackcard        |                  |                  | Skulltag        |                           | Completely undefined at this time.                                               |
| 117 | playersilvercard       |                  |                  | Skulltag        |                           | Completely undefined at this time.                                               |
| 118 | playeronteam           |                  |                  | Skulltag        |                           | Completely undefined at this time.                                               |
| 119 | playerteam             | $\boldsymbol{0}$ | 1                | Skulltag        |                           | See PlayerTeam(0).                                                               |
| 120 | playerhealth           | $\boldsymbol{0}$ | $\,1$            | Skulltag        |                           | See PlayerHealth(0).                                                             |
| 121 | playerarmorpoints      | $\boldsymbol{0}$ | $\mathbf{1}$     | Skulltag        |                           | See PlayerArmorPoints(0).                                                        |
| 122 | playerfrags            | $\boldsymbol{0}$ | $\mathbf{1}$     | Skulltag        |                           | See PlayerFrags(0).                                                              |
| 123 | playerexpert           |                  |                  | <b>Skulltag</b> |                           | Completely undefined at this time.                                               |
| 124 | blueteamcount          | $\boldsymbol{0}$ | $\mathbf{1}$     | Skulltag        |                           | See BlueCount(0).                                                                |
|     | 125 redteam count      | $\boldsymbol{0}$ | $\,1$            | Skulltag        |                           | See RedCount(0).                                                                 |

<span id="page-19-0"></span> In Hexen it may be assumed that the second argument to this function is a boolean, however other ports have extended this to include multiple flags.

| $\#$ | PCode                |                  | Args St.Of.      | Ext      | Req                       | <b>Description</b>                                                                           |
|------|----------------------|------------------|------------------|----------|---------------------------|----------------------------------------------------------------------------------------------|
| 126  | blueteamscore        | $\theta$         | 1                | Skulltag |                           | See BlueScore(0).                                                                            |
| 127  | redteamscore         | $\boldsymbol{0}$ | 1                | Skulltag |                           | See RedScore(0).                                                                             |
| 128  | isoneflagetf         | $\boldsymbol{0}$ | 1                | Skulltag |                           | See IsOneFlagCTF(0).                                                                         |
| 129  | getinvasionwave      | $\boldsymbol{0}$ | 1                | Skulltag |                           | See GetInvasionWave(0).                                                                      |
| 130  | getinvasionstate     | $\boldsymbol{0}$ | 1                | Skulltag |                           | See GetInvasionState(0).                                                                     |
| 131  | printname            | $\theta$         | $-1$             | Skulltag |                           | Adds the name of the player referenced by the number<br>on the stack to the current print.   |
| 132  | musicchange          | $\boldsymbol{0}$ | $-2$             | Skulltag |                           | See Music_Change(2).                                                                         |
| 133  | consolecommanddirect | 3                | $\boldsymbol{0}$ | Skulltag |                           | Takes the specified command and executes it. <sup>7</sup> Last<br>two parameters are unused. |
| 134  | consolecommand       | $\boldsymbol{0}$ | $-3$             | Skulltag |                           | Same as consolecommanddirect, except it reads from<br>the stack.                             |
| 135  | singleplayer         | $\boldsymbol{0}$ | $\mathbf{1}$     | Skulltag |                           | Pushes 1 to the stack if playing in single player<br>otherwise pushes 0.                     |
| 136  | fixedmul             | $\theta$         | $-1$             | ZDoom    | $\mathbf X$               | Multiplies the last two fixed point numbers on the<br>stack and pushes the result.           |
| 137  | fixeddiv             | $\boldsymbol{0}$ | $-1$             | ZDoom    | $\boldsymbol{\mathrm{X}}$ | Divides the last two fixed point numbers on the stack<br>and pushes the result.              |
| 138  | setgravity           | $\boldsymbol{0}$ | $-1$             | ZDoom    |                           | See SetGravity(1).                                                                           |
| 139  | setgravitydirect     | $\mathbf{1}$     | $\mathbf{0}$     | ZDoom    |                           | Same as setgravity, uses constant parameters.                                                |
| 140  | setaircontrol        | $\boldsymbol{0}$ | $-1$             | ZDoom    |                           | See SetAirControl(1).                                                                        |
| 141  | setaircontroldirect  | 1                | $\boldsymbol{0}$ | ZDoom    |                           | Same as setaircontrol, uses constant parameters.                                             |
| 142  | clearinventory       | $\boldsymbol{0}$ | $\boldsymbol{0}$ | ZDoom    |                           | See ClearInventory $(0)$ .                                                                   |
| 143  | giveinventory        | $\boldsymbol{0}$ | $-2$             | ZDoom    |                           | See GiveInventory(2).                                                                        |
| 144  | giveinventorydirect  | 2                | $\boldsymbol{0}$ | ZDoom    |                           | Same as give inventory, uses constant parameters.                                            |
| 145  | takeinventory        | $\boldsymbol{0}$ | $-2$             | ZDoom    |                           | See TakeInventory(2).                                                                        |
| 146  | takeinventorydirect  | $\overline{c}$   | $\boldsymbol{0}$ | ZDoom    |                           | Same as takeinventory, uses constant parameters.                                             |
| 147  | checkinventory       | $\boldsymbol{0}$ | $\boldsymbol{0}$ | ZDoom    |                           | See CheckInventory(1).                                                                       |
| 148  | checkinventorydirect | $\mathbf{1}$     | $\boldsymbol{0}$ | ZDoom    |                           | Same as checkinventory, uses constant parameters.                                            |
| 149  | spawn                | $\boldsymbol{0}$ | $-5$             | ZDoom    |                           | See Spawn $(4,6)$ . Pushes 1 on success 0 on failure.                                        |
| 150  | spawndirect          | 6                | $\boldsymbol{0}$ | ZDoom    |                           | Same as spawn, uses constant parameters.                                                     |
| 151  | spawnspot            | $\boldsymbol{0}$ | $-3$             | ZDoom    |                           | See SpawnSpot $(2,4)$ . Pushes 1 on success 0 on failure.                                    |
| 152  | spawnspotdirect      | 4                | $\boldsymbol{0}$ | ZDoom    |                           | Same as spawnspot, uses constant parameters.                                                 |
| 153  | setmusic             | $\boldsymbol{0}$ | $-3$             | ZDoom    |                           | See SetMusic(1,3).                                                                           |
| 154  | setmusicdirect       | 3                | $\boldsymbol{0}$ | ZDoom    |                           | Same as setmusic, uses constant parameters.                                                  |

<span id="page-20-0"></span> It is worth noting here that consolecommand can be a serious security issue. As such I would advise against implementing it.

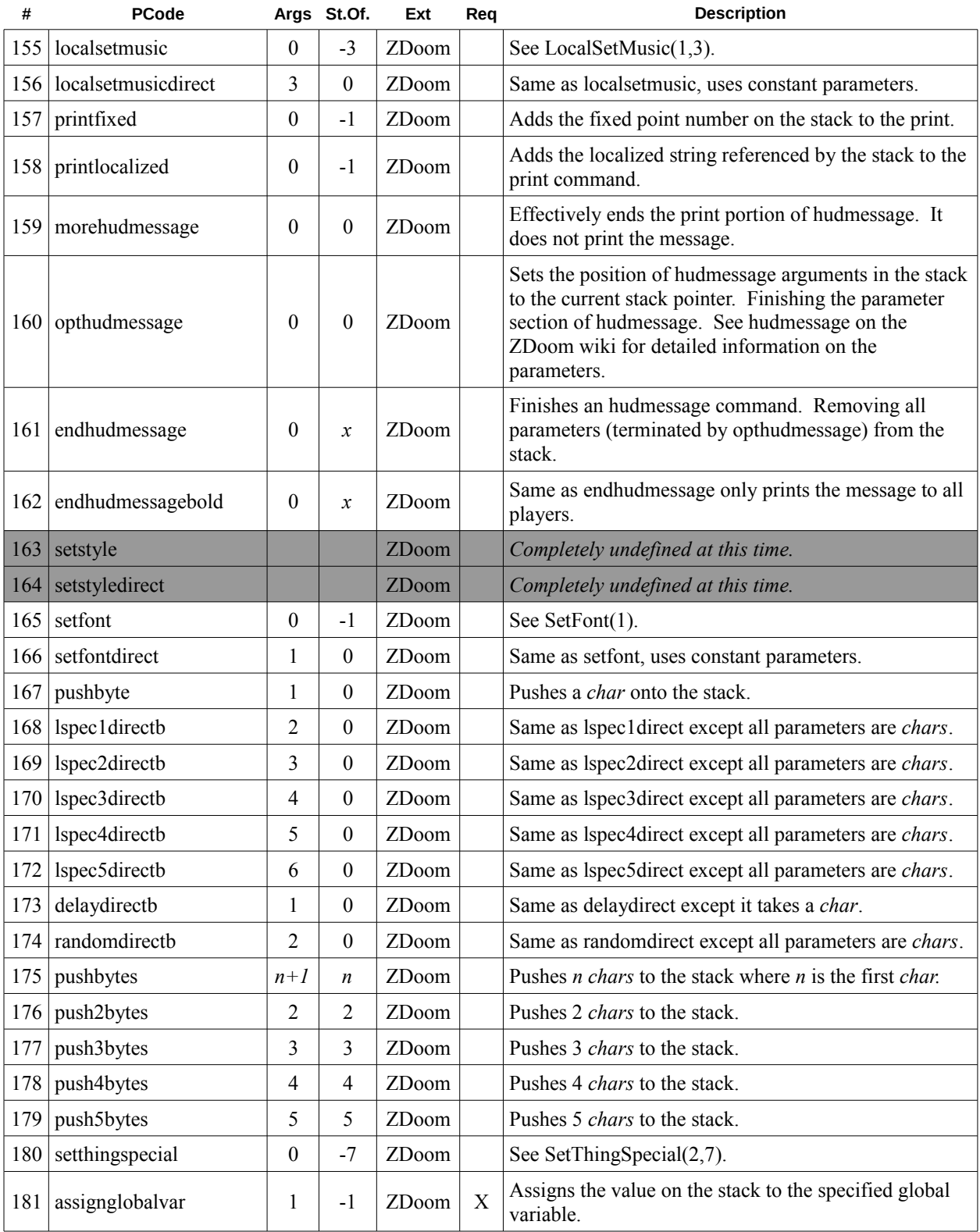

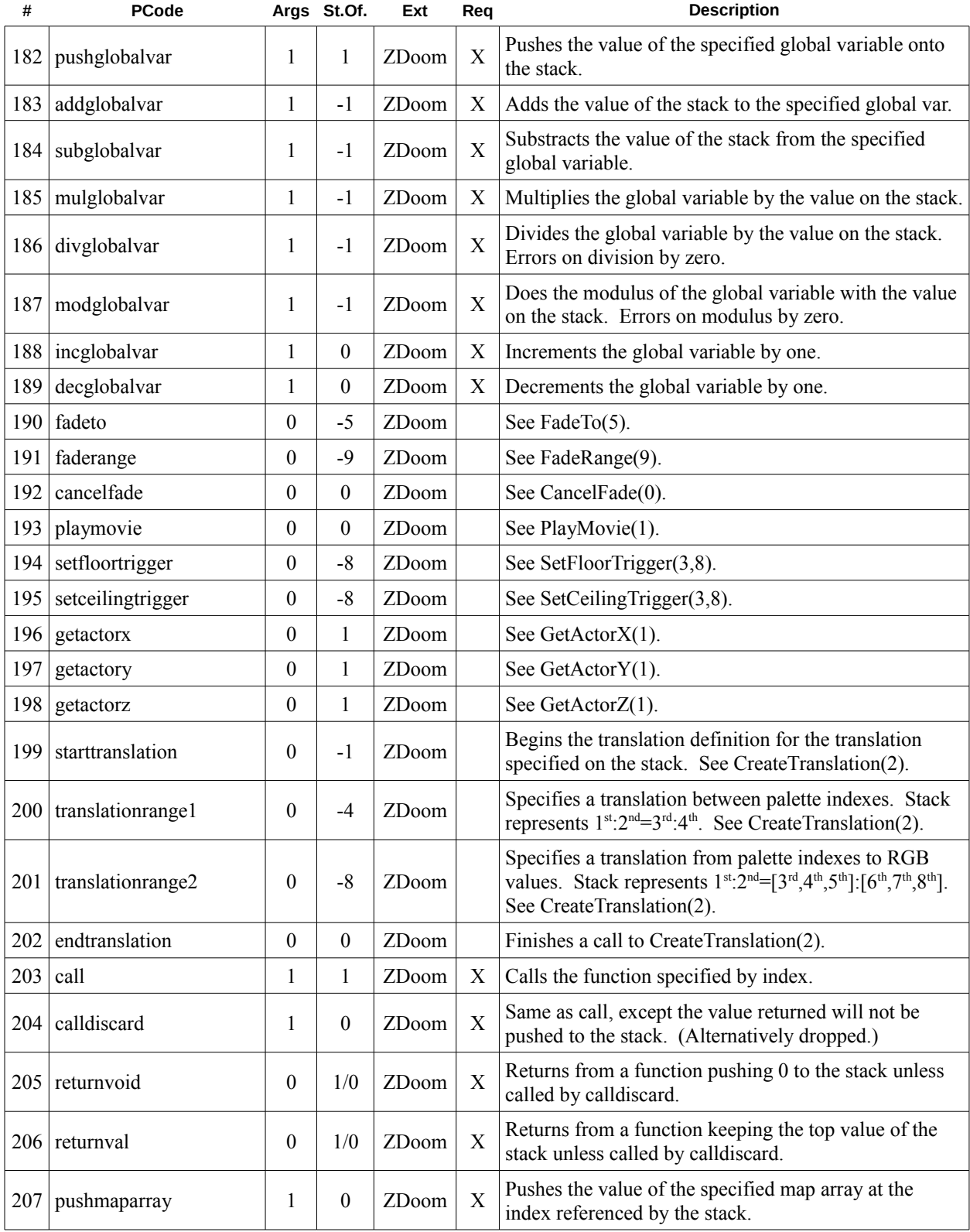

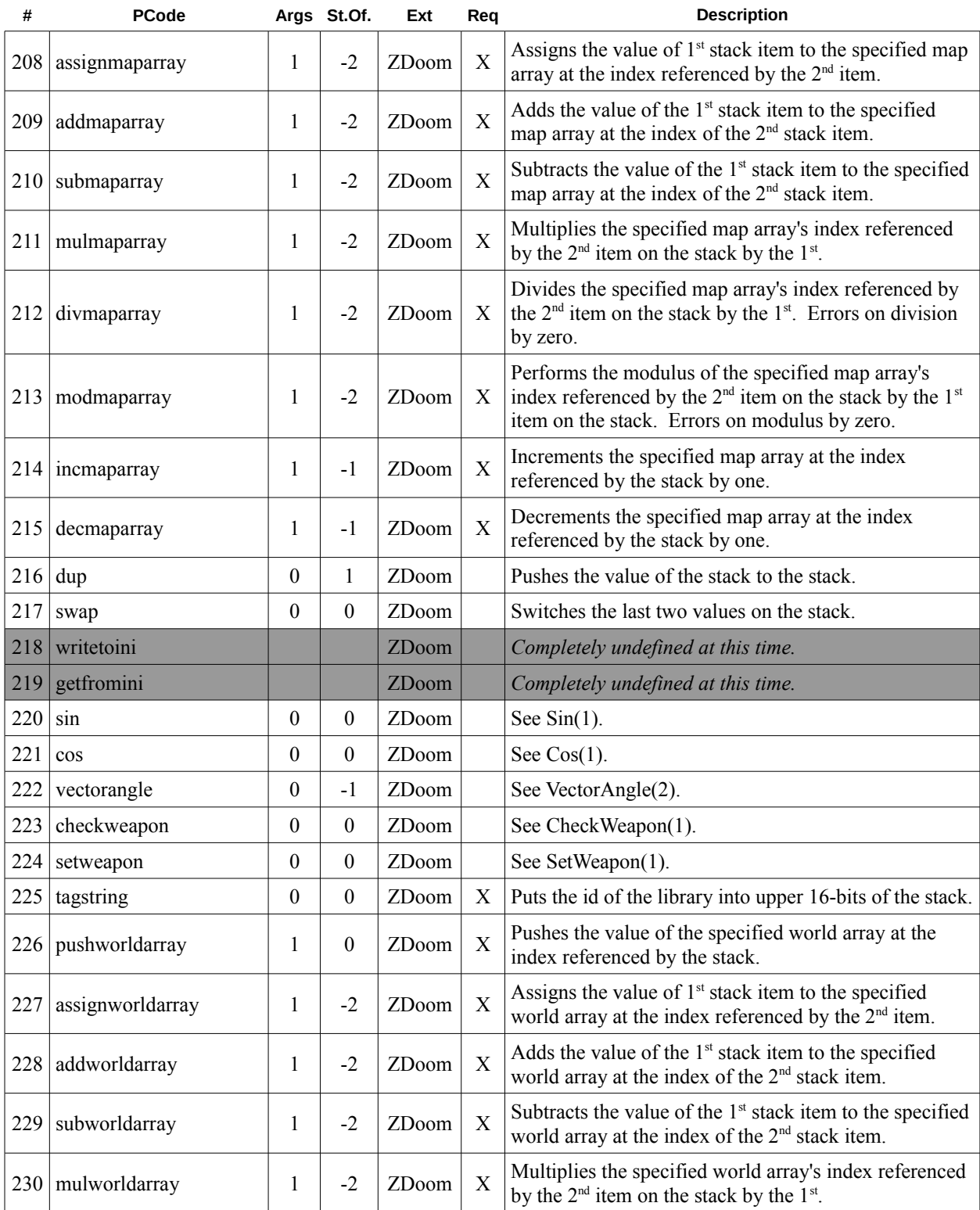

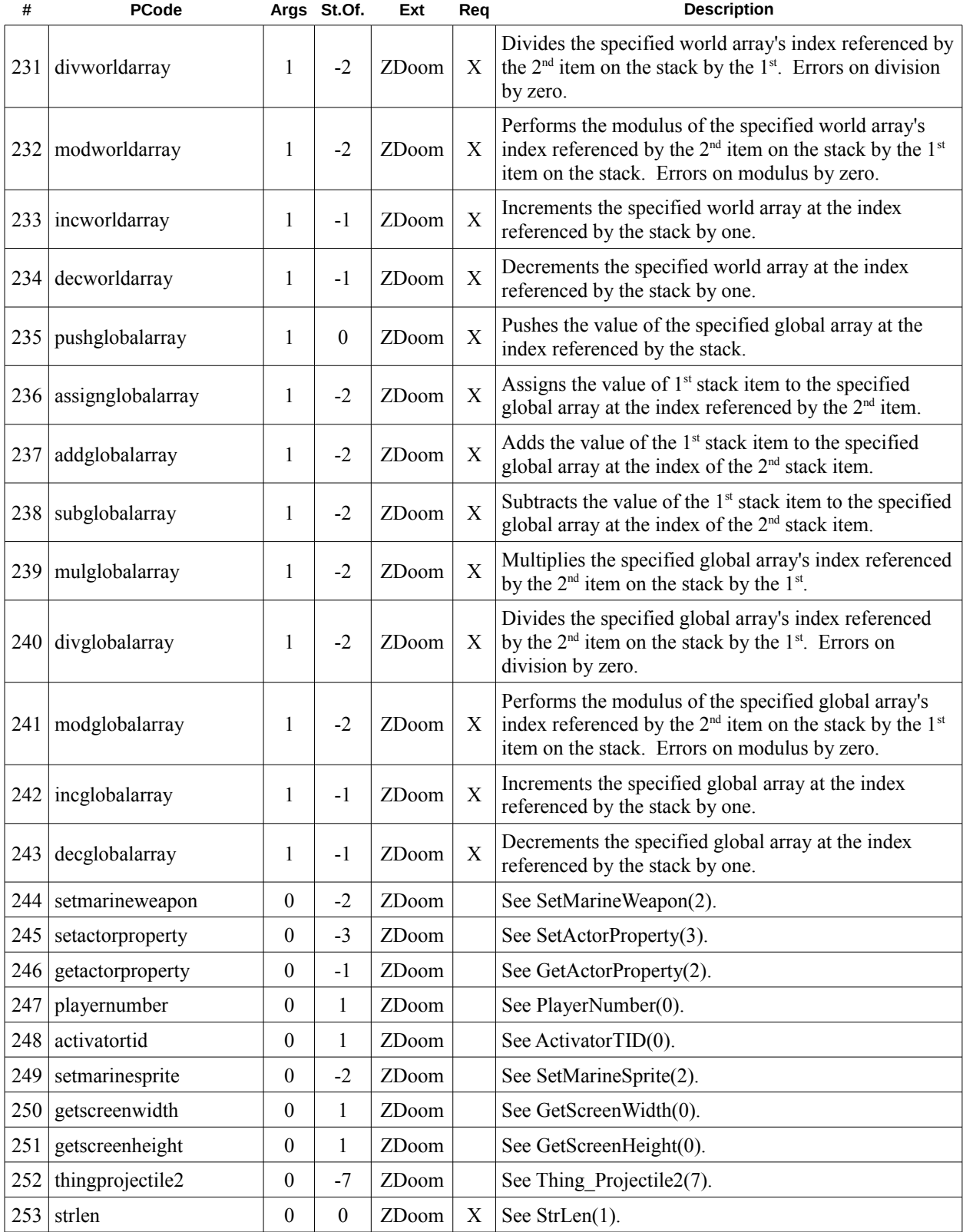

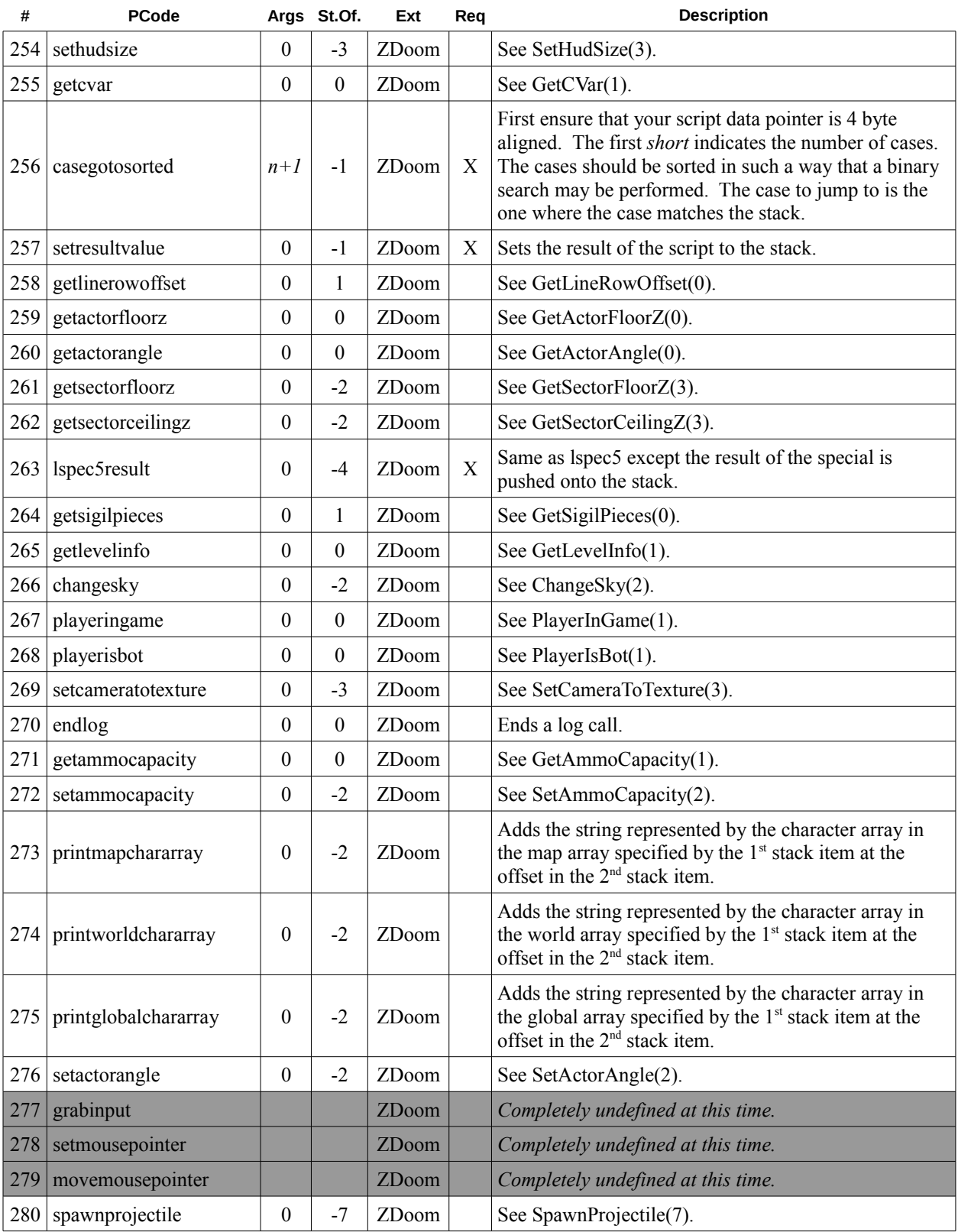

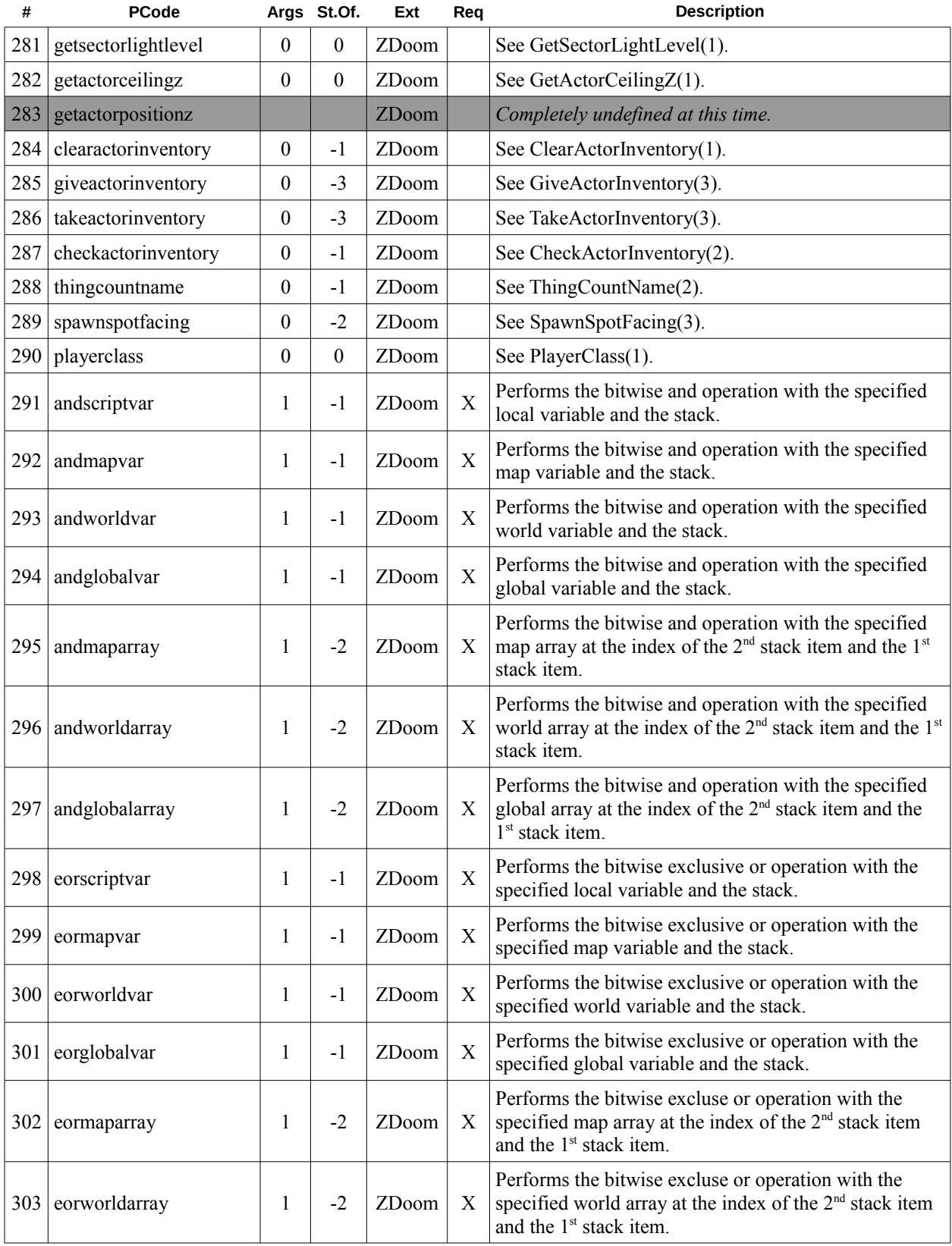

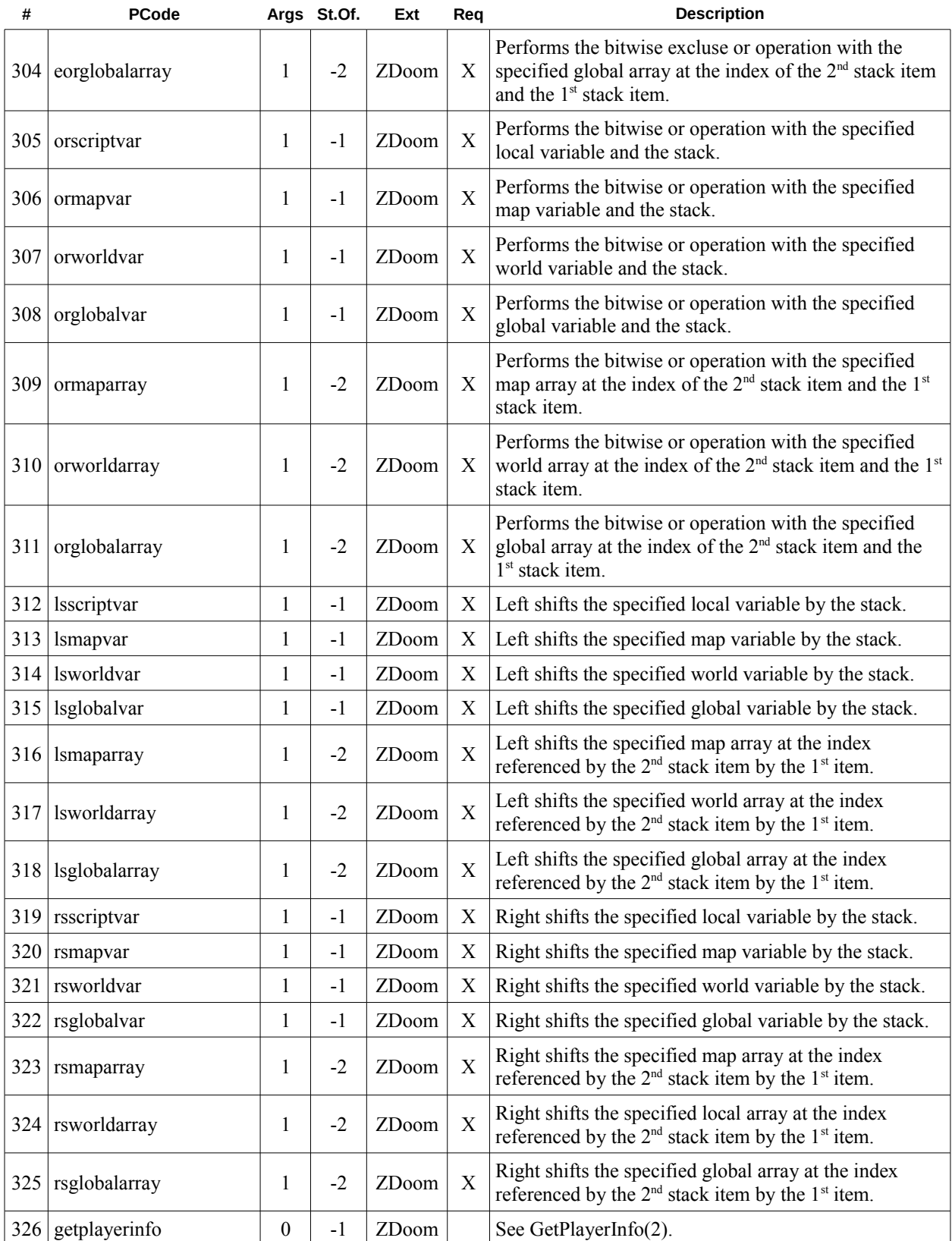

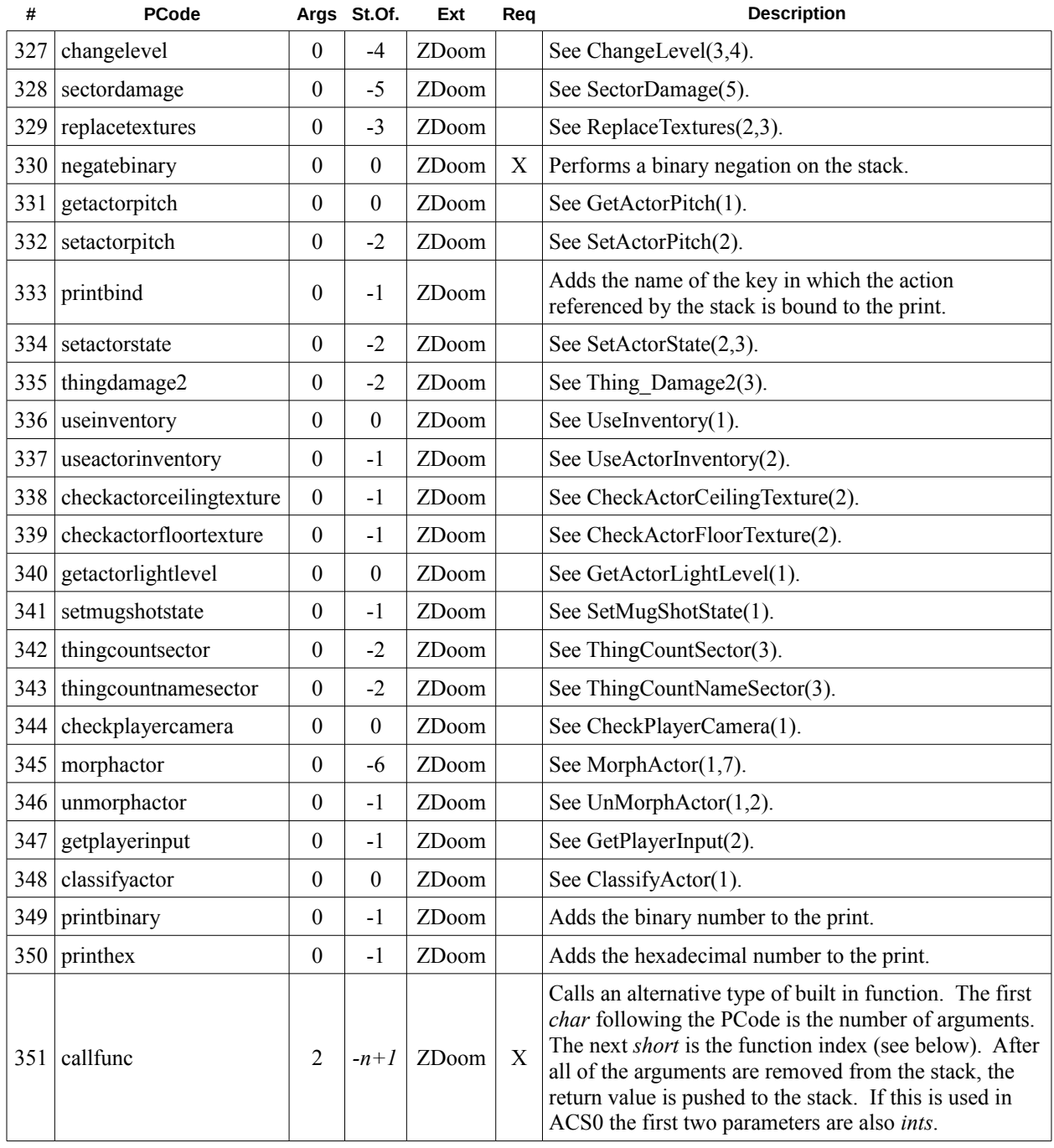

#### *Additional Functions*

The callfunc PCode references a table of functions. These functions are handled similar to the normal built in functions, however they are more flexible (argument count is not a constant for example). The PCode always pushes a return value onto the stack so it must be dropped if it is to be ignored. Continue to refer to the ZDoom wiki's built in ACS function documentation for details on their exact operations.

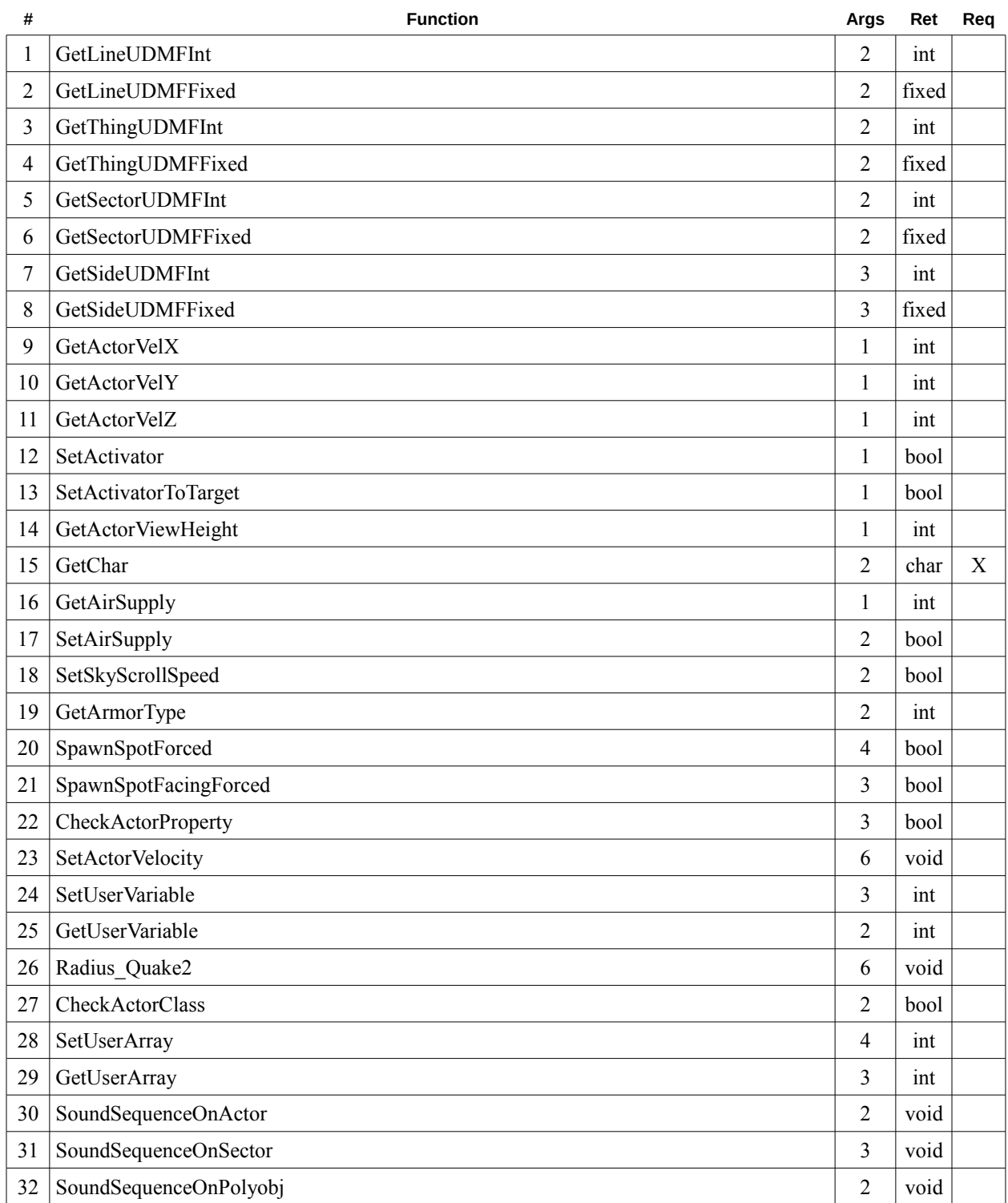